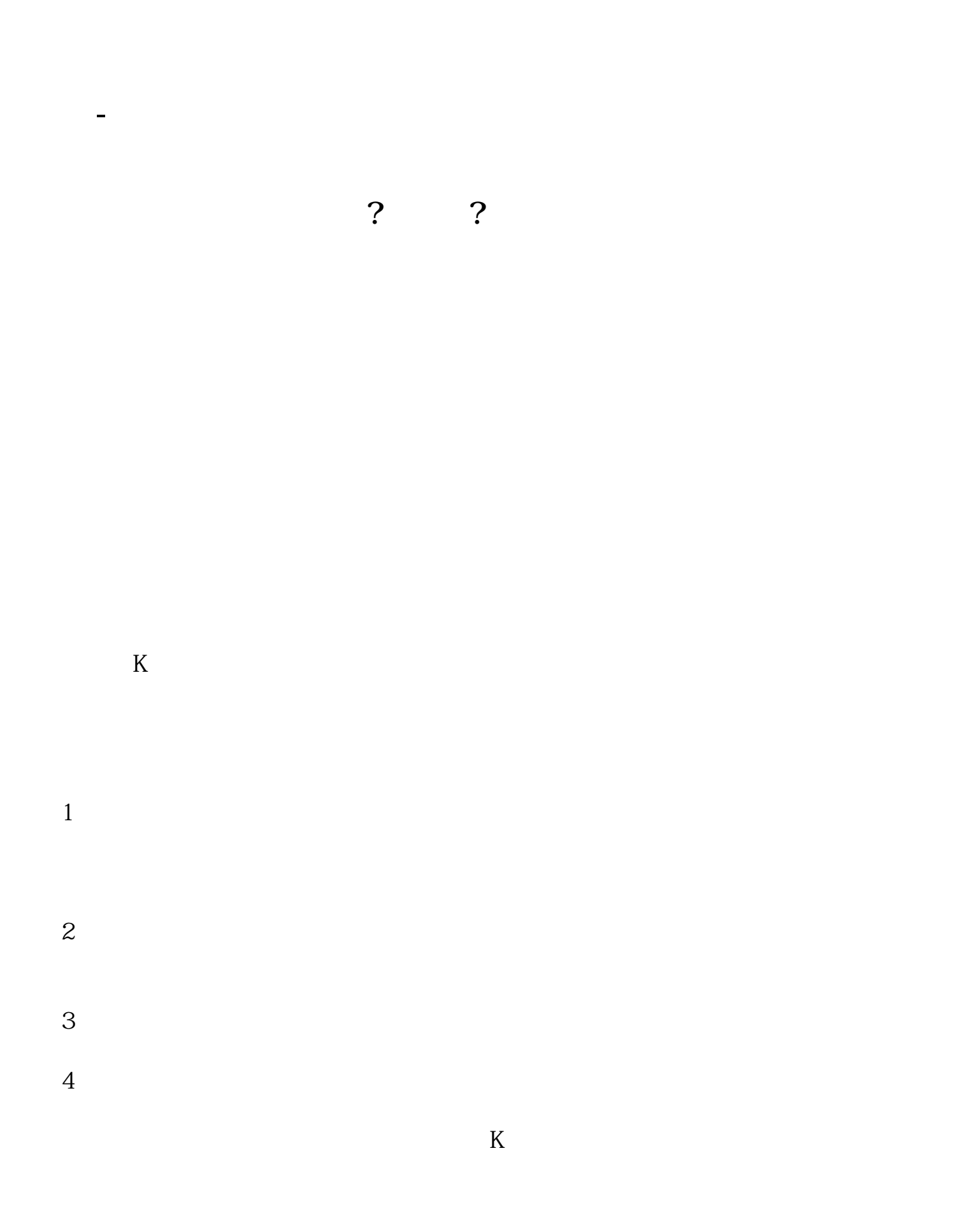

1.

 $2.$ 

三是点击"交割单"可以查询30天的交易记录,包括但不限于成交时间,成交金额

二是在交易页面的左侧下拉框,找到"查询"栏中的"交割单";

**四、股票软件怎么查看每一笔的交易明细?**

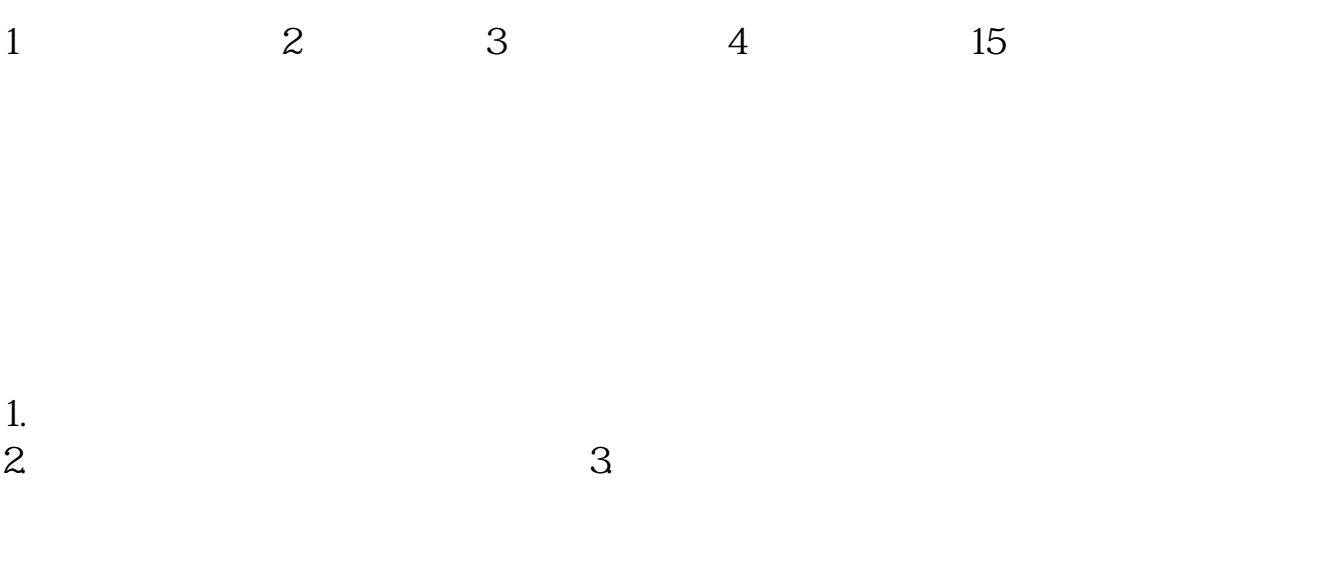

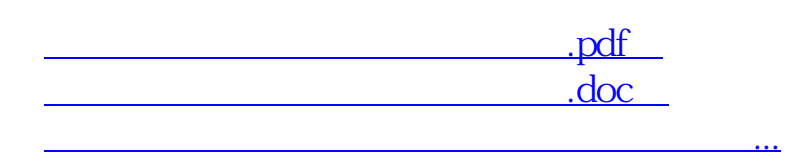

http://www.83717878.com/store/259953.html